## **Améliorer nos commentaires de commit (commit logs)**

Emmanuel Halbwachs Formation interne DIO à Git, 22/01/2024

Observatoire de Paris, DIO

Un commit log relève du domaine de la communication :

- donc avec des aspects humains
- et de la subjectivité

Avec ma subjectivité (mais pas que la mienne) :

- un bon commit log aide le travail en équipe, le collectif
- on le rédige d'abord pour les autres
- l'essentiel est de converger vers des pratiques communes
- il faut donc discuter pour trouver un consensus *⌣*¨

Il y a cependant des bonnes pratiques largement répandues.

Exemple 1 :

Nettoyage vm temporaire

Exemple 2 :

Augmente opcache.interned strings buffer 2 Le tampon mémoire des chaînes internes OPcache est presque plein. Pour vous assurer que les chaînes répétitives peuvent être mise en cache, il est recommandé de définir la variable opcache.interned\_strings\_buffer de votre fichier de configuration PHP à une valeur supérieure à 10.

Un commit log est :

- une ligne de sujet
- (optionnel) une ligne vide suivi d'un corps

Quelques bonnes pratiques usuellement rencontrées  $^1$  :

- la ligne de sujet décrit le quoi
- le corps sert à développer
	- si besoin, le sujet (le quoi)
	- le pourquoi de la modification

Pas besoin de mettre le comment dans le corps, c'est le rôle du diff et des commentaires dans le code.

<sup>1.</sup> Source : <http://chris.beams.io/posts/git-commit/>

Quelques bonnes pratiques largement rencontrées :

- limiter la ligne de sujet à 50 caractères
- commencer la ligne de sujet par une majuscule, ne pas terminer par un point
- pour la ligne de sujet, commencer par un verbe à la 3<sup>e</sup> personne du présent
	- p. ex. « Corrige le nom de la ressource exportée foo »
	- pour rendre cela plus naturel, penser que ça se lit avec le préfixe « Cette version »
	- p. ex. « (Ce commit) Corrige le nom de la ressource exportée foo »
- couper les lignes du corps à 72 caractères
- organiser le corps comme cela vous est utile :
	- plusieurs paragraphes
	- liste à puces
	- etc.
- possibilité à discuter : se mettre d'accord sur un ensemble d'étiquettes en préfixe du sujet : feat:, fix:, style:, refactor:, etc.
- lutter contre la flemme *⌣*¨
- mettre un minimum de mots-clés dans le sujet
- si plus de place, mettre d'autres mots-clés dans le corps
- se mettre à la place de la personne qui va lire votre commit log
	- elle n'est pas télépathe
	- elle ne connaît pas forcément le/votre contexte
- se mettre à la place de soi-même quand on relit son *commit log* 2 ans après
- si ticket RT lié, mettre numéro dans le sujet (ou le corps si pas de place)

Ce qu'il ne faut vraiment pas faire *⌣*¨ :

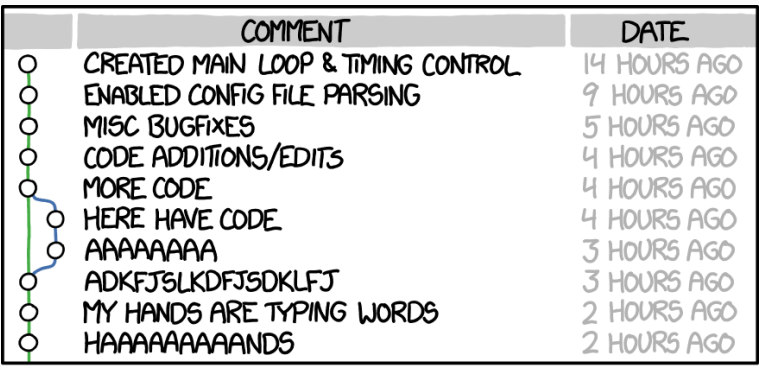

## AS A PROJECT DRAGS ON, MY GIT COMMIT MESSAGES GET LESS AND LESS INFORMATIVE.

**Figure 1:** Source : [XKCD](https://xkcd.com/1296/)

Ce qu'il ne faudrait pas faire : [le XKCD qui dénonce grave](https://xkcd.com/1296/) *⌣*¨

Divers corrections et nettoyages

Quelles corrections ? Quels nettoyages ? De quelle nature ? Sur quelle étendue ?

 $\rightarrow$  Faire plusieurs commits pour séparer corrections et nettoyage, préciser de quels corrections et nettoyage il s'agit :

Nettoie les espaces en fin de ligne

Détabifie (néologisme)

Corrige fautes de français dans commentaires

Corrige chemins relatifs vers les images

Corrige liens web morts de la page d'accueil

Mise à jour

Mise à jour de quoi ?

 $\rightarrow$  Préciser quel composant est mis à jour, donner la version cible, donner le numéro de ticket s'il existe :

Met à jour Confluence en version 7.19.16, RT 86002

Discussion : est-ce qu'on dit que le nom de fichier dans le log suffit à donner du contexte?

Rajout listes

Quelles listes ?

 $\rightarrow$  Préciser les noms de liste (dans le corps si c'est trop long), donner le numéro de ticket RT :

Ajoute liste mosaic.scteam.application, RT 86169

Ajoute un ensemble de listes \*.labo2, RT 87310

Discussion : est-ce qu'un tout petit diff suffit à donner du contexte? Même si cela oblige la personne lectrice à regarder le diff?

Supprime VLAN obsolète

Quel VLAN ? Dans quel contexte ?

 $\rightarrow$  Préciser le VLAN ID et son nom, de quels composants il est supprimé, ajouter le numéro de ticket RT

Supprime VLAN 792 (GEST-P) inutilisé et obsolète

Supprime ce VLAN de la liste des VLAN taggués automatiquement sur les liens d'interconnexion dans l'outil de génération de configuration des switchs.

Résoud : RT 76542

Uniquement si votre dernier commit n'a pas encore quitté votre dépôt local. Si vous avez fait git push <code><remote></code> ou git pull depuis un autre dépôt, ce n'est plus possible $^2.$ 

git commit --amend

git status # vérifier qu'il n'y a rien dans la zone de transit

<sup>2.</sup> C'est techniquement possible, mais ça fiche un bazar monstre

Passons en revue les commit logs du dépôt Puppet :

```
ssh heuclin2.obspm.fr
cd ~/git-repo/puppet/ # à adapter à votre contexte
git log --oneline
tig # mieux
$EDITOR # encore mieux si neovim/emacs
```
Idéalement, on doit avoir une assez bonne idée de l'évolution du dépôt en lisant juste les sujets :

- manifestez-vous dès qu'un sujet ne vous semble pas clair !
- qu'est-ce qui n'est pas clair selon vous ?
- comment améliorer ?

Il y a quantité de blogs sur le sujet. Voici ceux que j'ai trouvé intéressants parmi les quelques uns que j'ai lu :

- [How to Write a Git Commit Message](https://cbea.ms/git-commit/)
- [How to Write Good Commit Messages: A Practical Git Guide](https://www.freecodecamp.org/news/writing-good-commit-messages-a-practical-guide/)
- [On commit messages](http://who-t.blogspot.com/2009/12/on-commit-messages.html)

Merci pour votre attention et votre participation *⌣*¨